4. Teixeria T., Fairhurst M., Santos R. Investigating keystroke dynamics in the password domain for user authentication: Benchmarking available datasets and algorithms // Computers & Security. 2020. Vol. 92. P. 101760.

5. Typing D.N.A. Typing biometrics authentication API. [Электронный ресурс]. URL: https://www.typingdna.com/ (дата обращения: 10.05.2023).

6. Key Trac. Keystroke Biometrics for User Identification and Authentication. [Электронный ресурс]. URL: https://www. keytrac.net/ (дата обращения: 10.05.2023).

7. Соколов Д.А. Использование клавиатурного почерка для проверки подлинности в распределенных системах с мобильными клиентами // Безопасность информационных технологий. 2010. № 2. С. 50-53.

8. А.с. 105640. Навчальне видання «Управління ІТпроєктами: лабораторний практикум» / Строкань О.В., Мірошниченко М.Ю. Украина; дата регистрации 18.06.2021.

# **ИМИТАЦИОННОЕ МОДЕЛИРОВАНИЕ УПРАВЛЕНИЯ ЗАПАСАМИ**

Чепурной М.П., Барышевский С.О.

*ФГБОУ ВО «Мелитопольский государственный университет имени А.С. Макаренко», Мелитополь, e-mail: maxchepurnoi@yandex.ru, solbar16@gmail.com*

В условиях рыночной экономики все более актуальным становится вопрос о поиске инструментов анализа и прогнозирования экономических процессов. Одним из способов принятия управленческих решений является использование методов имитационного моделирования.

Моделирование систем управления запасами, наряду с моделированием систем массового обслуживания, можно назвать «классическими задачами имитационного моделирования» [1].

Имитационное моделирование проводится в тех случаях, когда исследователь имеет дело с такими математическими моделями, которые не позволяют заранее вычислить или предсказать результат. В этом случае для предсказания поведения реальной сложной системы необходимо провести эксперимент, имитация на модели при заданных исходных параметрах [2, c.125].

Имитационное моделирование можно представить, как обычные итерационные вычисления, выполняемые с помощью расчетных программ или табличного процессора; такие вычисления можно выполнить и без компьютера, с привлечением арифметических действий, вспомогательных таблиц [3].

Одним из направлений имитационного моделирования является моделирование случайной величины [4].

В данной работе мы предлагаем рассмотрение примера имитационного моделирования управления запасами с помощью моделирования случайной величины.

Моделируется некоторая случайная величина. Сначала из опытных данных определяется количество появлений возможных значений этой величины в единицу времени. По частотам вычисляются вероятности, по значениям этих вероятностей – кумулятивные вероятности. Зная кумулятивные вероятности, устанавливаем соответствие между случайными числами и значениями случайной величины. Берем несколько случайных чисел из специальной таблицы, восстанавливаем по ним значения случайной величины и определяем нужные нам характеристики [4, с. 88].

*Пример.* Начальный запас 11 единиц, стоимость подачи заказов  $C_0 = 25$  рублей/заказ, стоимость хранения  $C_h = 12$  рублей/единицу в день, одна упущенная продажа  $C_b = 120$  рублей. При наличии на складе не более 5 единиц подается заказ на 11 единиц. Считаем, что все заказы подаются и выполняются в начале рабочего дня.

Из предыдущего опыта известно (наблюдение велось в течение 100 рабочих дней).

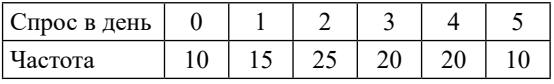

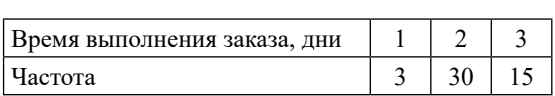

Покажем, как заполняются Таблица 1 и Таблица 2.

Как заполнять 3-й и 4-й столбцы вполне понятно. Так как у чисел в столбце «Кумулятивная вероятность» после запятой меняются два знака, то случайные числа группируем по два. Заполняется последний столбец сверху вниз.

## **Таблица 1**

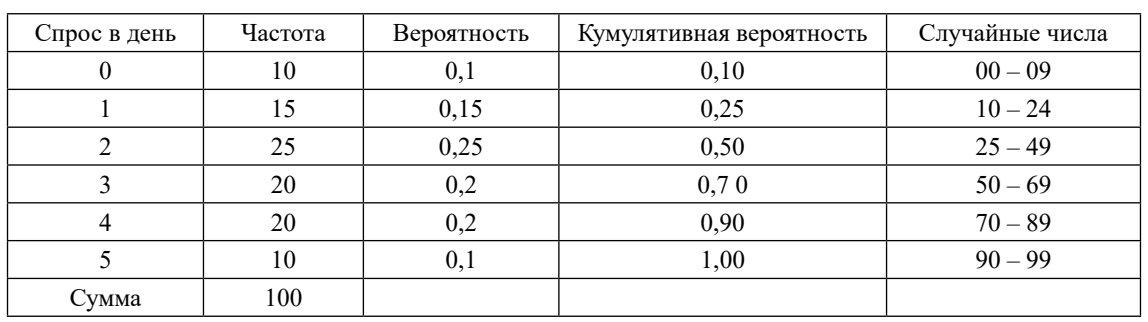

Спрос в день

### **Таблица 2**

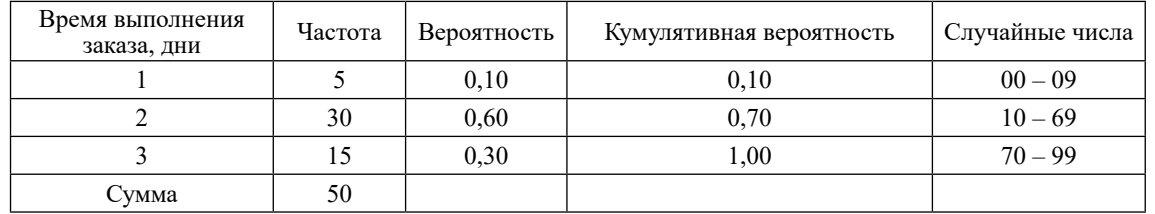

#### Время выполнения заказа, дни

## **Таблица 3**

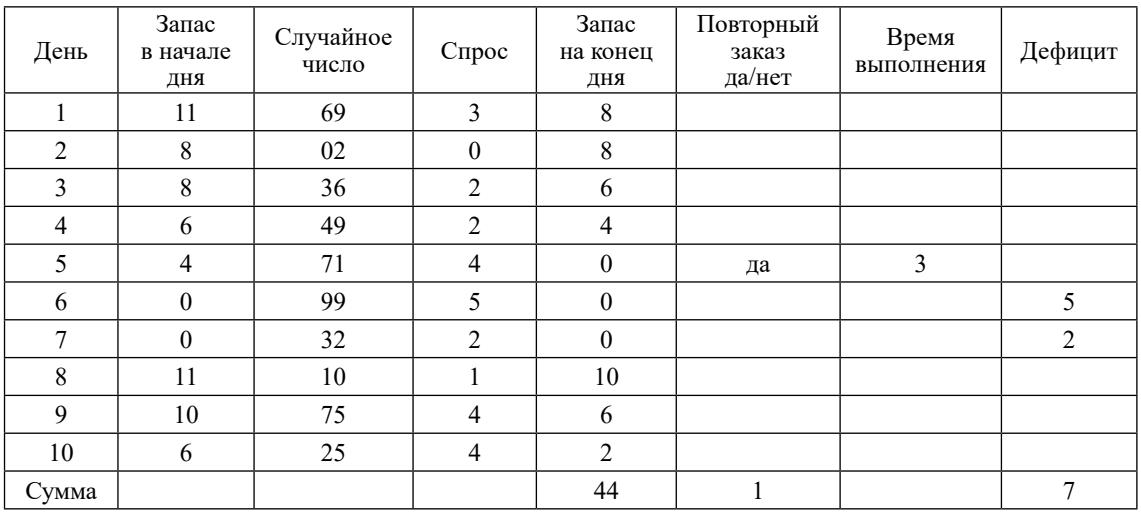

Работа склада за 10 дней

Берем числа после запятой из 1-й строки 4-го столбца. Это 10. Поэтому с 10 начнем 2-ю строку последнего столбца, а числом 10 – 1 = 09 завершаем первую строку. Начинаем же 1 – ю строку с 00.

Берем числа после запятой из 2-й строки 4-го столбца. Это 25. Поэтому с 25 начинаем 3-ю строку последнего столбца, а числом 25 – 1 = 24 завершим 2-ю строку. И т. д.

Таблица 2 заполняется аналогично.

Оценим общие издержки за день. Смоделируем работу склада за 10 дней (табл. 3).

Начальный запас – 11 единиц. Случайное число для спроса в 1-й день – 69, что соответствует по Таблице 1 спросу 3. Поэтому запас на конец 1-го дня равен 11 – 3 = 8. Это число и запишем в запас на начало 2-го дня.

Случайное число для спроса во 2-й день – 02, что соответствует по Таблице 1 спросу 0. Поэтому запас на конец 2-го дня равен  $8 - 0 = 8$ . Это число и запишем на начало 3-го дня. Запас на начало 5-го дня – 4 < 5. Поэтому подаем заказ (да). Случайное число – 99, что соответствует по Таблице 2 времени заказа – 3 дня, то есть заказ выполняется весь 5-й, 6-й и 7-й дни и в начале 8-го дня мы получим 11 единиц. Спрос в 6-й день был 5 единиц, а начальный запас – 0 единиц, поэтому  $5 - 0 = 5$  упущенные продажи запишем в столбец «Дефицит». Спрос в 7-й день

был 2 единицы, а начальный запас – 0 единиц. Поэтому 2 – 0 = = 2 упущенные продажи, которые тоже запишем в столбец «Дефицит».

Средний запас = суммарный конечный запас/общее число дней = 44/10 = 4,4 единицы в день.

Среднее число упущенных продаж = общее число упущенных продаж/общее число дней =  $7/10 = 0.7$  продажи/день.

Среднее число заказов = общее число заказов/общее число дней =  $1/10 = 0.1$  заказа в день. Общие затраты = подача заказов + хранение + штраф за дефицит =  $C_0^*$  (среднее число заказов) +  $C_h^*$  (средний запас) +  $C_b^*$  (среднее число упущенных продаж) =  $10\times0,1 + 25\times4,4 + 120\times0,2 =$  $1 + 110 + 24 = 135$  рублей/день.

#### **Список литературы**

1. Еськова О.И., Кикоть И.И. Имитационная модель системы управления запасами в условиях финансовых ограничений // Информатика. 2008. № 2(18). С. 26-34.

2. Антонов А.В. Системный анализ: учеб. для вузов. М.: Высш. шк., 2004. 454 с.

3. Системный анализ и принятие решений: словарьсправочник: учеб. пособие для вузов / Под ред. В.Н. Волковой, В.Н. Козлова. М.: Высш. шк., 2004. 616 с.

4. Просветов Г.И. Математические методы и модели в экономике: задачи и решения: учебно-практическое пособие. М.: Альфа-Пресс, 2008. 344 с.